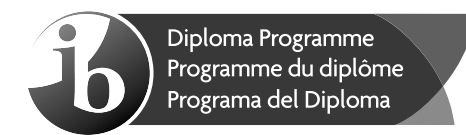

## **Computer science Higher level Paper 1**

Friday 3 November 2017 (afternoon)

2 hour 10 minutes

#### **Instructions to candidates**

- Do not open this examination paper until instructed to do so.
- Section A: answer all questions.
- Section B: answer all questions.
- y The maximum mark for this examination paper is **[100 marks]**.

9 pages

Ъ.

# **Section A**

## Answer **all** questions.

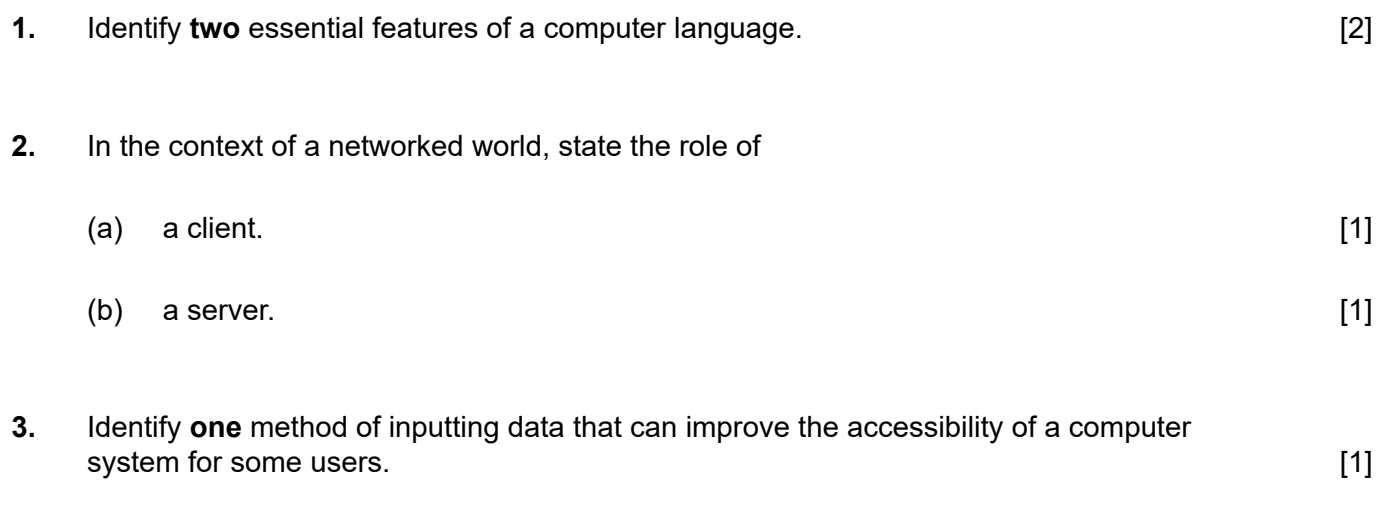

**4. Copy** and complete the following truth table.

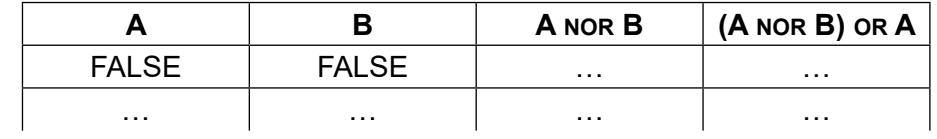

**5.** Construct a logic diagram for the Boolean expression

$$
NOT A OR B AND C. \t\t\t[3]
$$

**6.** Consider the following recursive method, where N is a positive integer

```
 mystery(N)
 if (N > 0) AND (N \mod 2 = 0) then
   	 	 	 mystery(N−2)
  end if
  output N
end mystery
```
- (a) Determine the output produced by the method call  $m$ ystery(5). [1]
- (b) Determine the output produced by the method call  $m$ ystery(4). [3]
- (c) Construct an iterative algorithm for the method  $m$ ystery(), which uses a single while loop instead of recursion. [4]

[3]

**7.** The machine instruction cycle is the process by which a program instruction is fetched, decoded, executed and the results are stored.

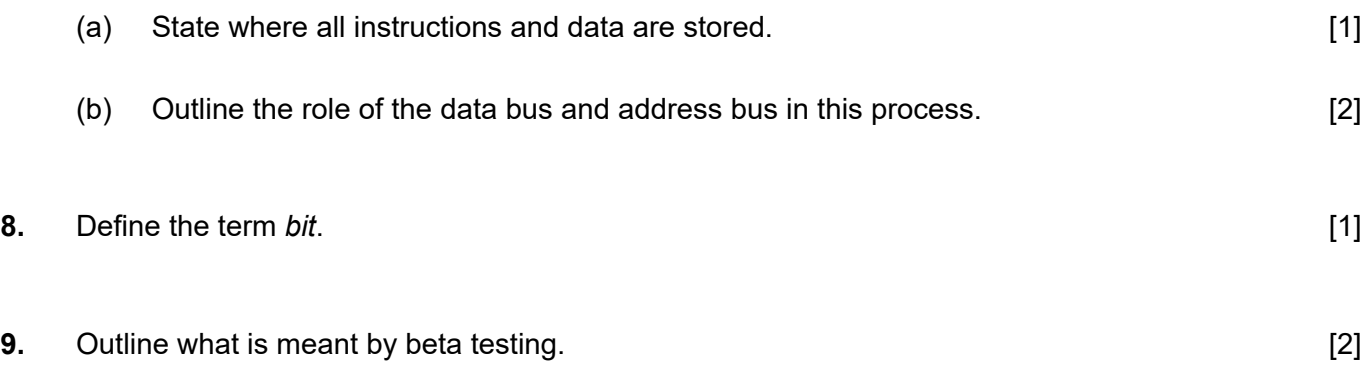

# **Section B**

### Answer **all** questions.

**10.** An application package used in an office includes a word processor.

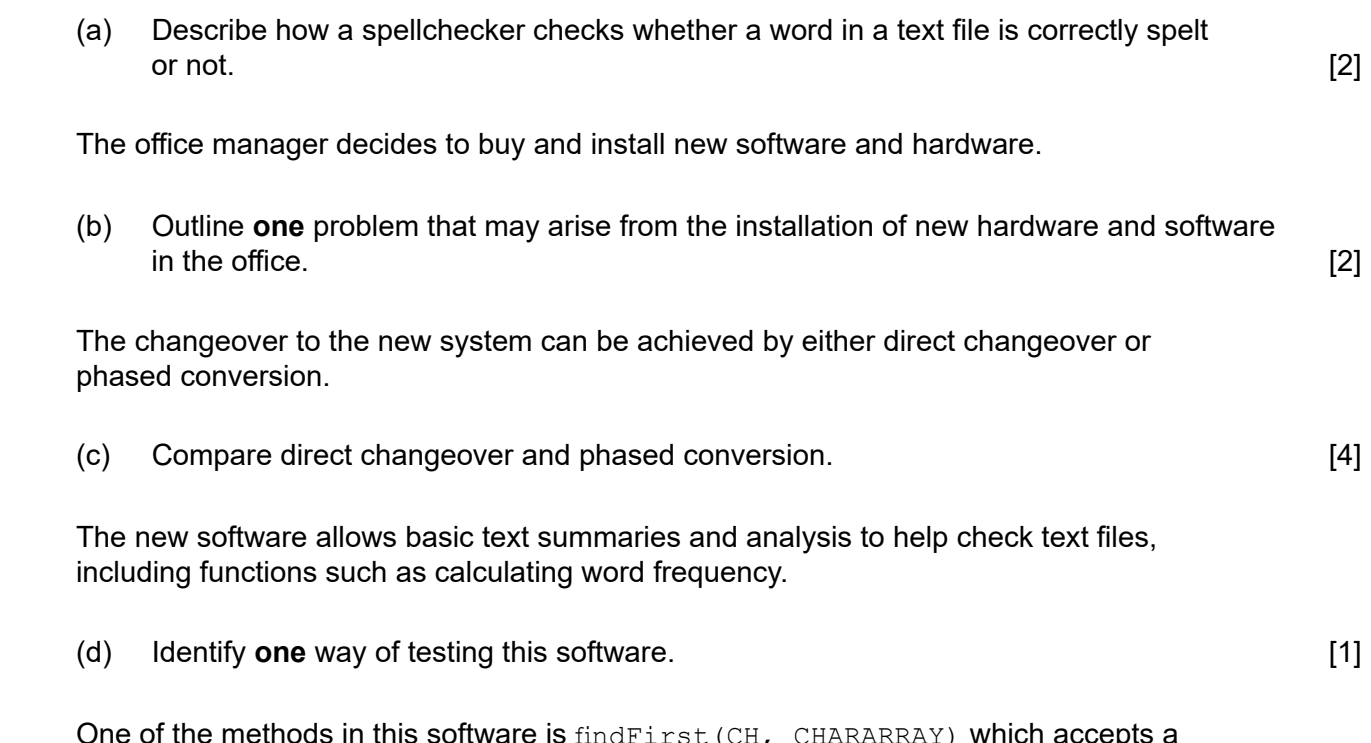

One of the methods in this software is  $finalFirst$  (CH, CHARARRAY) which accepts a character, CH, and a one-dimensional array of characters, CHARARRAY, and returns the position of the first occurrence of character CH in CHARARRAY. It returns −1 if CH does not appear in the array CHARARRAY.

For example, consider the character array MESSAGE, which is of length 19.

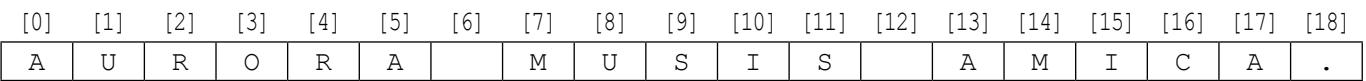

For this array:

- The character at position 8 in the sentence is " $U$ " and hence  $MESSAGE[8] = TU$ ".
- The character at position 18 in the sentence is "." and hence  $MESSAGE[18] = "."$
- The method findFirst('A', MESSAGE) returns 0.
- The method findFirst('S', MESSAGE) returns 9.
- The method findFirst('Z', MESSAGE) returns -1.
- (e) Construct an efficient algorithm for the method  $f(x)$  ind  $F(x)$ . You should use the function  $len()$ , which returns the number of characters in an array (for example, len(MESSAGE) returns 19). [6]

- **11.** A wireless local area network (WLAN) is used to extend access to a school's wired local area network.
	- (a) Identify **one** hardware component of the WLAN, other than computers. [1]

The advantages of this WLAN are user-mobility and economical access points.

 (b) Outline **two** disadvantages of this WLAN. [4] (c) Identify **three** ways in which the network administrator can reduce the risk of

unauthorized access to confidential data. [3]

 The concept of packet data transmission is used within this network. **Figure 1** shows the simplified structure of a data packet.

### **Figure 1: The structure of a data packet**

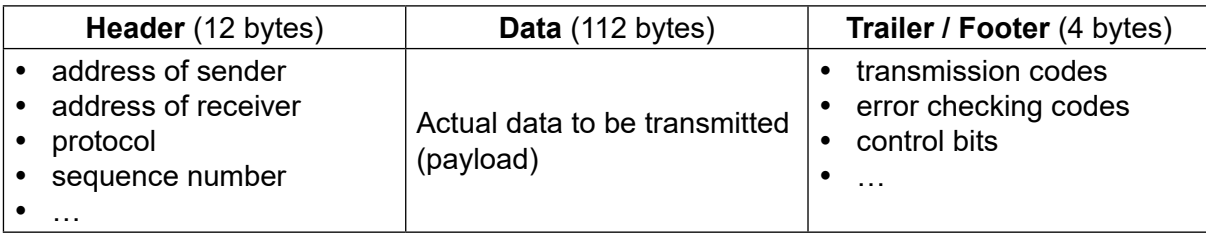

(d) Define the term *protocol*. [1]

(e) With reference to **Figure 1**, explain how data is transferred by packet switching. [6]

**12.** A biotechnology company owns a resource centre which collects and classifies organisms for use in research.

Only authorized employees are allowed access to some laboratories in the resource centre.

 These laboratories are protected by locked doors. Each door is controlled by a separate microprocessor. A digital camera is used to scan the iris of an employee who wishes to enter the lab. If the employee is authorized the doors are unlocked.

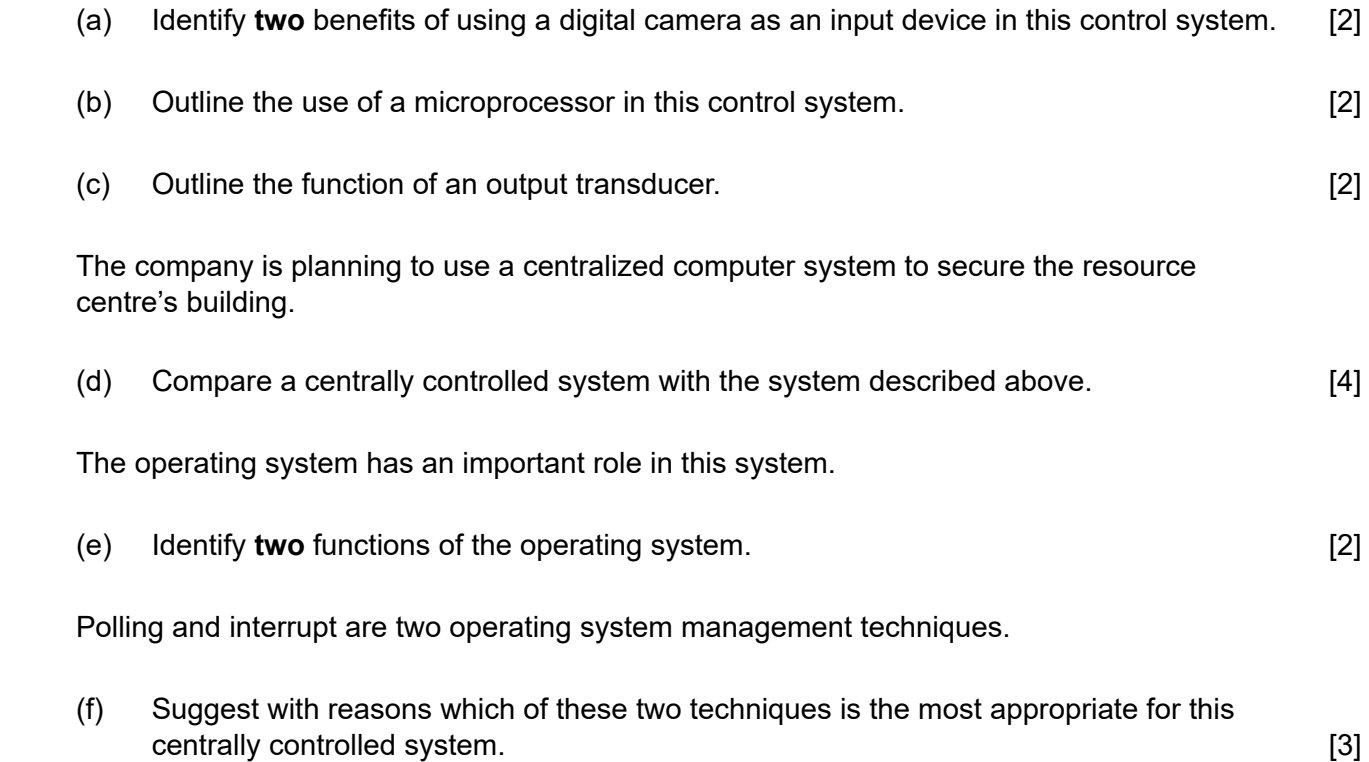

## **13.** (a) Describe the features of a dynamic data structure. [2]

[6]

 Consider the following doubly linked list which holds the names of flowers in alphabetical order.

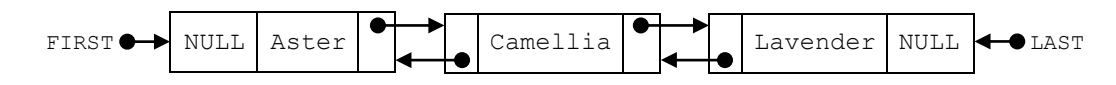

 (b) Explain how "Primrose" could be inserted into this doubly linked list. You should draw a labelled diagram in your answer.

Consider the two stacks: FLOWERS and FRUITS.

FLOWERS FRUITS

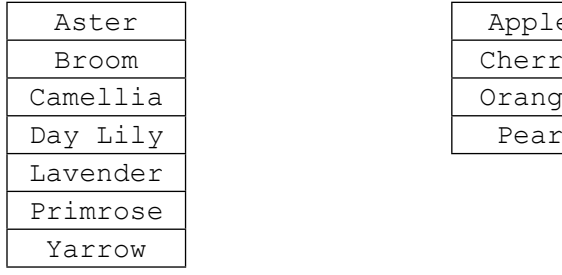

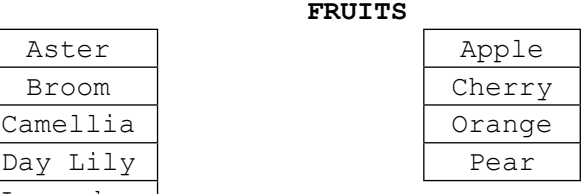

(c) Show the output produced by the following algorithm. [4]

```
loop while (NOT FRUITS.isEmpty()) AND (NOT FLOWERS.isEmpty())
 X = FRUITS.pop()
 	 	 	 	 Y	=	FLOWERS.pop()
 if X < Y then
    output X
  else
   output Y
  end if
end loop
```
 A third stack, FLOFRU, is needed. It should contain all the data from FLOWERS and FRUITS and will store it as shown below

**FLOFRU**

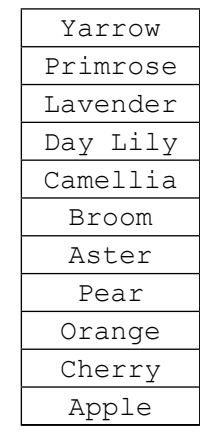

(d) Describe how the FLOFRU stack could be created. [3]

**14.** Consider the following two-dimensional array,  $MAT$ , with dimensions  $6 \times 6$ .

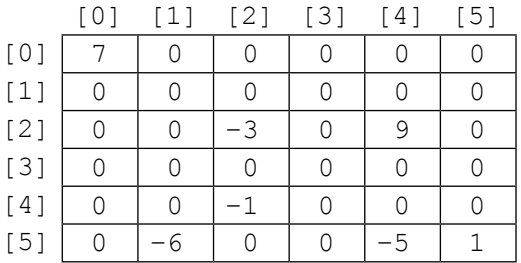

The value  $-1$  is stored in MAT at position  $[4][2]$ . The position  $[4][2]$  means row 4 and column 2.

- (a) State the total number of elements stored in MAT. [1]
- (b) State the number of non-zero elements in  $MAT$ . [1]

 A two-dimensional array in which most of the elements are zero is called a **sparse matrix**. A sparse matrix can be compressed by storing only non-zero elements using three one-dimensional arrays.

 T**he first array**, VALUES, stores all non-zero elements taken from the sparse matrix in row-major order (left-to-right then top-to-bottom order).

 The length of the array VALUES is equal to the number of non-zero elements in the sparse matrix. For the sparse matrix above, MAT, the array VALUES is:

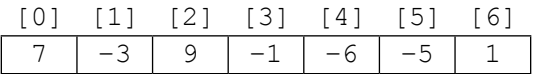

The **second array** is ROWC. ROWC[i] stores the number of non-zero elements, from row 0 to row i of the sparse matrix, **inclusive**.

The length of  $RowC$  is equal to the number of rows in the sparse matrix. For  $MAT$  the array ROWC is:

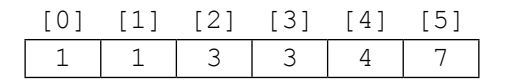

For example, ROWC[2] stores 3 because in MAT there are three non-zero elements from row 0 to row 2, inclusive.

 The **third array**, COL, stores the column index for each non-zero element in the sparse matrix. COL[i] stores the sparse matrix column index for the non-zero element stored in VALUES[i]. For MAT the array COL is:

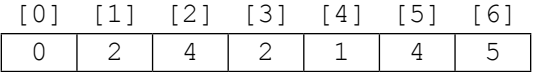

**(This question continues on the following page)**

### **(Question 14 continued)**

(c) Construct an algorithm that compresses a  $6 \times 6$  two-dimensional array, such as  $MAT$ , into the three one-dimensional arrays described on page 8. You may assume that the  $6 \times 6$  array is inputted and all three one-dimensional arrays are initialized.  $[6]$ 

Consider the following three arrays. They hold the compressed contents of a  $7 \times 7$  sparse matrix, BIGMAT.

VALUES

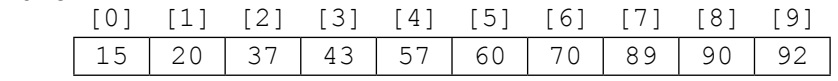

ROWC

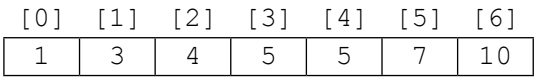

COL

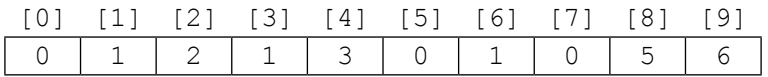

- (d) For a given column,  $C$ , in  $BIGMAT$ , outline how it could be determined that this column contains no non-zero elements. [2] (e) State how many rows in  $BIGMAT$  contain only zeros.  $[1]$ (f) (i) State the index in VALUES of the first non-zero element in row 5 of BIGMAT.  $[1]$ 
	- (ii) For a given row, R, in BIGMAT, determine the range of indexes in VALUES where non-zero elements in row R of BIGMAT are placed. You may assume that there is at least one non-zero element in row R. [3]